## <sup>11.</sup> L'Hôpital's Rule

Name:

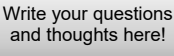

**Now** summarize what you learned!

Calculus

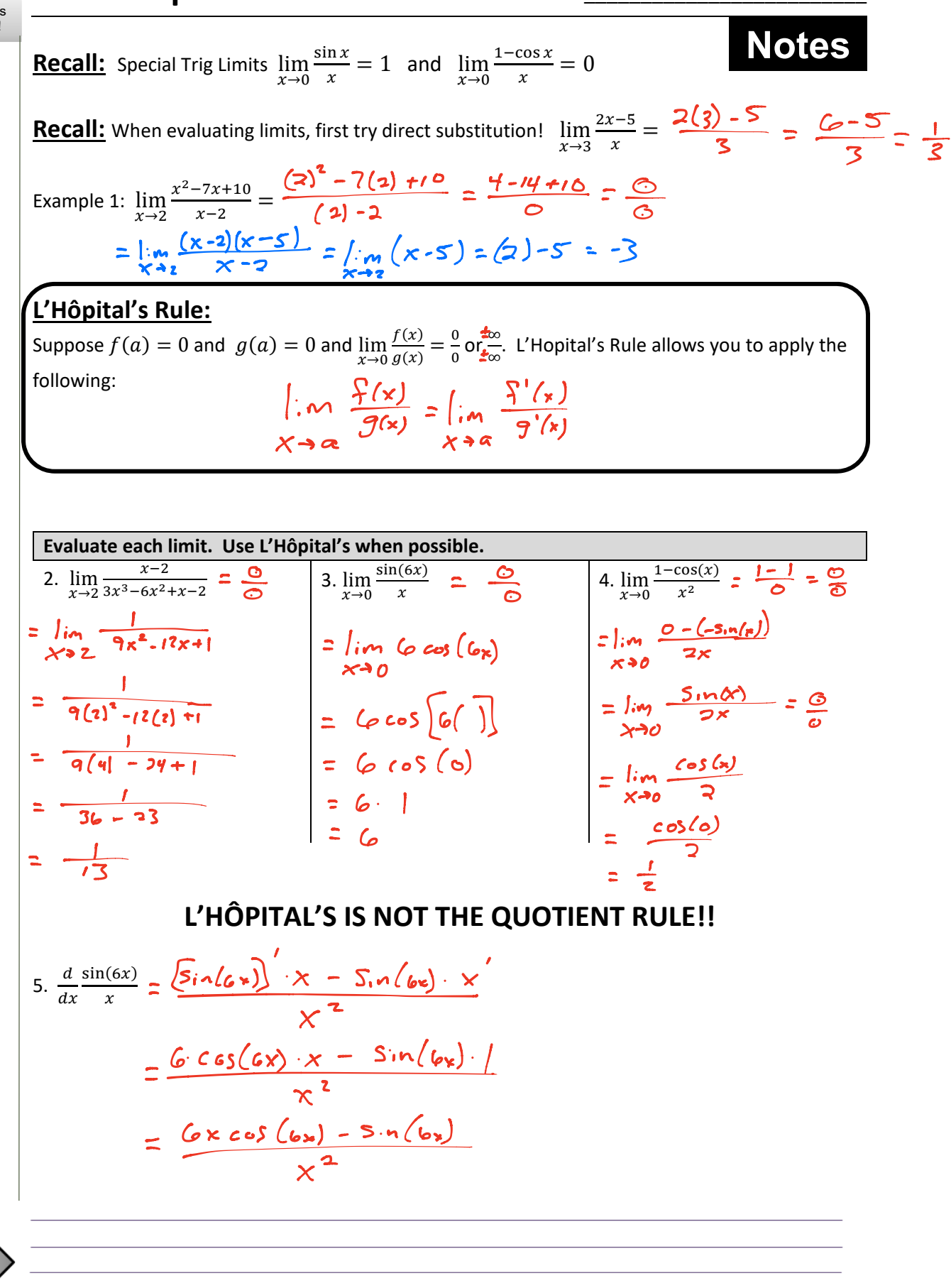